# Reporting (F-REP)

| Function | Reporting      |
|----------|----------------|
| Date     | September 2017 |
| Author   | Gareth Gorman  |
| Version  | Version 1.0    |
|          |                |
| Status   | Working        |

| Version | Date              | Summary of changes | Author        |
|---------|-------------------|--------------------|---------------|
| 1.0     | September<br>2017 | Created            | Gareth Gorman |

#### **Table of contents**

- 1. Introduction
- 2. Commerce Admin

Sales Dashboard

**Promotional Reports** 

Raw reports

3. Confirmation of sign-off

Appendix #1 - Sales revenue dashboard

### 1. Introduction

Admin provides a set range of reports to provide an insight into customer behaviour and revenue streams.

### 2. Commerce Admin

| F-REP01.0  | Sales Dashboard                                                                                             |
|------------|----------------------------------------------------------------------------------------------------|
| F-REP/01.1 | The system will allow authorised users to access the Sales Revenue dashboard (see appendix #1)              |
| F-REP/01.2 | The system will allow authorised users to view a bar chart of sales revenue by  Day Week Month Year         |
| F-REP/01.3 | The system will allow display the following sale revenue figures:  No of sales Revenue Average Tax Shipping |

| F-REP02.0  | Promotional Reports                                                                                                    |
|------------|----------------------------------------------------------------------------------------------------|
| F-REP/02.1 | The system will allow authorised users to view a report Promotions with the following information:  Discount id Name Total items sold Total sales |
|            | <ul> <li>Total net</li> <li>Total Gross</li> </ul>                                                                                                |
|            | <ul> <li>Average Gross</li> <li>Total Discount Net</li> </ul>                                                                                     |

|            | Total Discount Gross                                                                                                    |
|------------|----------------------------------------------------------------------------------------------------|
| F-REP/02.2 | The system will allow authorised users to filter promotions report by:  Sales period (either on a day or between dates) Site Customer country Customer postcode Customer region Primary category Secondary category Shipping country Shipping postcode Shipping region |
| F-REP/02.3 | The system will allow authorised users to export report results to a csv file                                                                                                    |

| F-REP03.0  | Raw reports  Raw reports are designed for customers to extract data from the commerce system and create reports using their own reporting tools such as Excel. |
|------------|----------------------------------------------------------------------------------------------------|
| F-REP/03.1 | The system will allow authorised users to view a set of fixed reports which can be filtered by:  Day Between dates Site                                        |

| F-REP/03.2 | The system will allow authorised users to view the following fixed reports:                                                                                                    |
|------------|----------------------------------------------------------------------------------------------------|
|            | <ul> <li>Sales summary <ul> <li>Grouped by shipping country, transaction type (refund, sale), sales channel and tax rate</li> </ul> </li> <li>Sales details <ul> <li>Grouped by order reference, transaction type (refund/sale)</li> </ul> </li> <li>Daily cost of sales</li> <li>Sales revenue by <ul> <li>Day</li> <li>Week</li> <li>Month</li> <li>Year</li> </ul> </li> <li>Customer revenue</li> <li>Product revenue</li> </ul> |
| F-REP/03.3 |                                                                                                    |

# 3. Confirmation of sign-off

| Name:          |                                                                                                    |
|----------------|----------------------------------------------------------------------------------------------------|
| Position:      |                                                                                                    |
|                |                                                                                                    |
| I confirm I ha | ave received this functional specification and give my authorisation to proceed with the development. |
|                |                                                                                                    |
| O: 1           |                                                                                                    |
| Signed:        |                                                                                                    |
|                |                                                                                                    |
| Date:          |                                                                                                    |

### Appendix #1 - Sales revenue dashboard

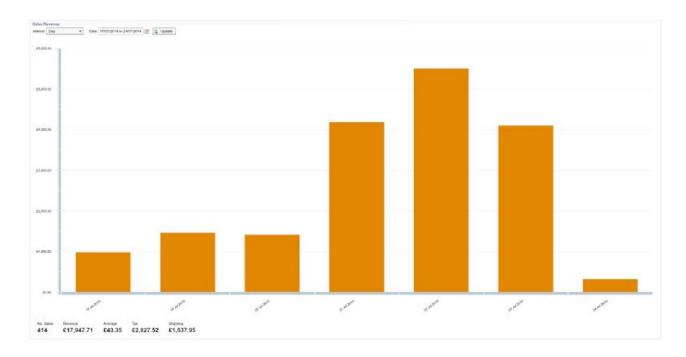